# **A 35/2016. (VIII. 31.) NFM rendelet szakmai és vizsgakövetelménye alapján.**

**Szakképesítés, azonosítószáma és megnevezése**

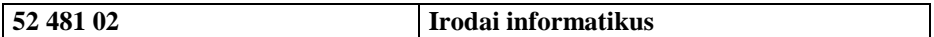

Tájékoztató

A vizsgázó az első lapra írja fel a nevét!

Ha a vizsgafeladat kidolgozásához több lapot használ fel, a nevét valamennyi lapon fel kell tüntetnie, és a lapokat sorszámmal el kell látnia.

Használható segédeszköz: -

**Értékelési skála:**

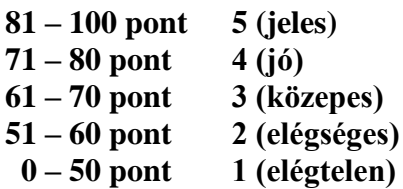

**A javítási-értékelési útmutatótól eltérő helyes megoldásokat is el kell fogadni.**

**A vizsgafeladat értékelési súlyaránya: 27%.**

# **A föld legnagyobb városai Összesen: 100 pont**

1. A következő feladat megoldásához hozzon létre grafikus vagy konzol alkalmazást (projektet) *Városok* azonosítóval!

Hozzon létre saját osztályt *Város* azonosítóval a leírás és az osztálydiagram szerint! A város nevének, országának és a lakosok számának a tárolására készítsen megfelelő típusú publikus jellemzőket! Készítse el az osztály konstruktorát is! A konstruktor *sor* nevű paramétere karakterlánc típusú, sorrendben egy város adatait tartalmazza a következő minta szerint:

```
Barcelona;Spanyolország;1644
Belo Horizonte;Brazília;2339
Berlin;Németország;3438
```
A város nevét és országát a város lakossága követi (ezer fő). Az adatokat pontosvessző választia el.

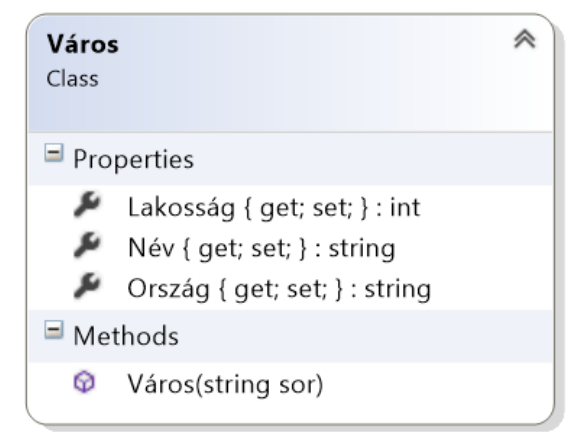

- 2. Olvassa be a varosok.txt állomány sorait és hozzon lére osztálypéldányt (objektumot) minden egyes városhoz! Az osztálypéldányokat egy összetett változóban (pl. vektor, lista stb.) tárolja, mely használatával a további feladatok megoldhatók! Ügyeljen arra, hogy az állomány első sora az adatok fejlécét tartalmazza!
- 3. Határozza meg és írja ki a képernyőre a minta szerint, hogy hány város található az állományban!
- 4. Határozza meg és írja ki a képernyőre a minta szerint az indiai nagyvárosok lakosságának összegét!
- 5. Határozza meg és írja ki a képernyőre a minta szerint a legnagyobb lakosságú város adatait!
- 6. Döntse el, hogy az adatok között van-e magyar város! A keresést ne folytassa, ha a választ meg tudja adni! A képernyőre írást a minta szerint végezze!
- 7. Határozza meg és írja ki a képernyőre a minta szerint azoknak a városoknak a számát, amelyek nevében pontosan egy szóköz található!
- 8. Készítsen statisztikát országok szerint a nagyvárosok számáról! A képernyőre írást a minta szerint végezze!
- 9. A kina.txt állományba válogassa ki a kínai nagyvárosok adatait! Az állomány soraiba a város neve és lakossága kerüljenek pontosvesszővel elválasztva a minta szerint!

### **Minta:**

3. feladat: Városok száma: 100 db 4. feladat: indiai nagyvárosok lakosságának összege: 33757000 fő 5. feladat: A legnagyobb város adatai: Név: Sao Paulo Ország: Brazília Lakosság: 10997 ezer fő 6. feladat: Nincs magyar város az adatok között. 7. feladt: Városok egy szóközzel: 8 db 8. feladat: Ország statisztika India - 7 db Kína - 26 db USA - 14 db 9. feladat: kina.txt

# **Minta kina.txt állomány:**

Anshan; 1278 Baoji;341 Changzhou; 2110 Chengdu; 2810 Chongqing; 2980 Dalian; 2400 Dandong; 545

 $\ldots$